# **pykicadlib**

*Release 0.0.1*

**Oct 11, 2019**

### **Contents**

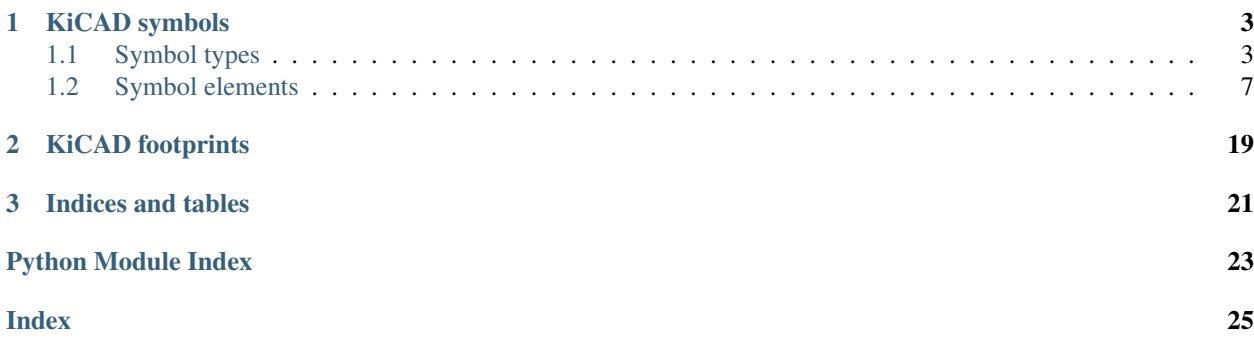

This package provides support to generate and manipulate schematic symbols and layout footprints for [KiCAD.](http://kicad-pcb.org/)

Note: Most of the documentation here is directly stolen from the [KiCAD](http://kicad-pcb.org/) fileformat documetation.

This documentation is a work in progress. Feedback and revisions are most welcome!

KiCAD is an opensource EDA program.

Easiest way to install is to use [pip:](https://pip.pypa.io/en/stable/)

\$ pip install canopen

## CHAPTER 1

### KiCAD symbols

### <span id="page-6-3"></span><span id="page-6-1"></span><span id="page-6-0"></span>**1.1 Symbol types**

### **1.1.1 Examples**

Types used in symbol classes.

### **1.1.2 API**

#### **Generic**

```
class pykicadlib.symbol.types.Representation
    Symbol representation.
```
#### <span id="page-6-2"></span>**Specific**

```
KiCAD symbol types.
```

```
class pykicadlib.symbol.types.Bold
    Text element bold.
```

```
off = 0
    Normal
```
**on = 1** Bold

**class** pykicadlib.symbol.types.**Direction** Pin direction (flipped in opposition to KiCAD documentation).

```
down = 'U'
   Down
```
<span id="page-7-1"></span><span id="page-7-0"></span>**left = 'R'** Left **right = 'L'** Right **up = 'D'** Up **class** pykicadlib.symbol.types.**Electric** Electric pin type. **bidirectional = 'B'** Bidirectional **input = 'I'** Input **not\_connected = 'N'** Not connected **open\_collector = 'C'** Open collector **open\_emitter = 'E'** Open emitter **output = 'O' Output passive = 'P'** Passive **power\_input = 'W'** Power input **power\_output = 'w'** Power output **tristate = 'T'** Tristate **unspecified = 'U'** Unspecified **class** pykicadlib.symbol.types.**Field** Symbol field type. **document = 3** Document field **footprint = 2** Footprint field **manufacturer = 4** Manufacturer field **model = 8** Model field **name = 1** Name field

```
power = 10
         Power field
     reference = 0
         Reference field
     temperature = 7
         Temperature range field
    tolerance = 6
         Tolerance field
     value = 5
         Value field
    voltage = 9
         Voltage field
class pykicadlib.symbol.types.Fill
    Element fill.
    background = 'f'
         Background
     foreground = 'F'
         Foreground
    none = 'N'
         None
class pykicadlib.symbol.types.Flag
     Flag normal or power symbol.
    normal = 'N'
         Normal symbol
    power = 'P'
         Power symbol
class pykicadlib.symbol.types.HJustify
    Field horizontal justify.
     center = 'C'
         Center
     left = 'L'
         Left
    right = 'R'
         Right
class pykicadlib.symbol.types.Italic
    Text element italic.
     off = 'Normal'
         Normal
     on = 'Italic'
         Italic
class pykicadlib.symbol.types.Orientation
    Field orientation.
```

```
horizontal = 'H'
         Horizontal orientation
     vertical = 'V'
         Vertical orientation
class pykicadlib.symbol.types.Representation
     Symbol representation.
    both = 0
         Both
    morgan = 2
         Morgan
    normal = 1
         Normal
class pykicadlib.symbol.types.Shape
     Pin shape.
     Note: Add 'N' before characters, to create an invisible pin.
     clock = 'C'
         Clock
     clock_low = 'CL'
         Clock low
     falling_edge_clock = 'F'
         Falling-edge clock
     input_low = 'L'
         Input low
     inverted = 'I'
         Inverted
     inverted_clock = 'CI'
         Inverted clock
     invisible = 'N'
         Invisible
     line = ''
         Line
    non_logic = 'X'
         Non logic
     output_low = 'V'
         Output low
class pykicadlib.symbol.types.Style
    Field style.
    bold = 'NB'
         Bold
     italic = 'IN'
         Italic
     italic_bold = 'IB'
         Italic and Bold
```
<span id="page-10-1"></span>**none = 'NN'** None **class** pykicadlib.symbol.types.**Units** Symbol units swappable or locked. **locked = 'L'** Locked **swappable = 'F'** Swappable **class** pykicadlib.symbol.types.**Visibility** Field visibility. **invisible = 'I'** Invisible **visible = 'V'** Visible **class** pykicadlib.symbol.types.**Visible** Symbol pin name/number visible. **no = 'N'** Not visible **yes = 'Y'** Visible **class** pykicadlib.symbol.types.**VJustify** Field vertical justify. **bottom = 'B'** Bottom **center = 'C'** Center **top = 'T'** Top

### <span id="page-10-0"></span>**1.2 Symbol elements**

Symbols consist of multiple elements. These are well known elements like lines, circles and arcs. Additionally elements are added, the help construct symbols out of element primitives.

### **1.2.1 Examples**

Here is a simple example:

```
>>> element = pykicadlib.symbol.elements.Rectangle(10, 10, 20, 20, 5, pykicadlib.
˓→symbol.types.Fill.none)
>>> print(element)
S 10 10 20 20 0 1 5 N
```
### <span id="page-11-2"></span>**1.2.2 API**

#### **Alias**

#### **Field**

```
class pykicadlib.symbol.elements.Field(type_, x, y, value)
    Component field.
```
#### Parameters

- **type** ([types.Field](#page-7-0)) Type of [Field](#page-11-0)
- **value** (str) Value of [Field](#page-11-0) text
- $\mathbf{x}$  (int) X coordinate
- $\mathbf{y}$  (int) Y coordinate
- **size** (int) Text size
- **orientation** ([Orientation](#page-12-0)) Text orientation
- **visibility** ([Visibility](#page-12-1)) Text visibility
- **hjustify** ([HJustify](#page-11-1)) Horizontal text justify
- **vjustify** ([VJustify](#page-12-2)) Vertical text justify
- **style** ([Style](#page-12-3)) Text style

#### **\_\_str\_\_**()

Return [Field](#page-11-0) in KiCAD format.

#### **type = None**

Type of [Field](#page-11-0)

#### **x = None**

X coordinate

**y = None**

Y coordinate

**value = None** Value of [Field](#page-11-0) text

**size = None**

Text size

**orientation = None** Text orientation

```
visibility = None
    Text visibility
```
- **hjustify = None** Horizontal text justify
- **vjustify = None** Vertical text justify

<span id="page-11-1"></span>**style = None** Text style

<span id="page-12-5"></span>**class HJustify** Field horizontal justify.

#### <span id="page-12-0"></span>**class Orientation** Field orientation.

<span id="page-12-3"></span>**class Style** Field style.

#### **Type**

alias of [pykicadlib.symbol.types.Field](#page-7-0)

<span id="page-12-2"></span>**class VJustify** Field vertical justify.

<span id="page-12-1"></span>**class Visibility** Field visibility.

#### **Graphics**

<span id="page-12-4"></span>**class** pykicadlib.symbol.elements.**Arc**(*x*, *y*, *radius*, *start\_x*, *start\_y*, *end\_x*, *end\_y*, *start\_angle*, *end\_angle*)

Arc with center at x/y and radius.

#### **Parameters**

- $\mathbf{x}$  (int) X coordinate
- $\mathbf{y}$  (int) Y coordinate
- **start\_x** (int) Start X coordinate
- **start\_y** (int) Start Y coordinate
- **end\_x** (int) End X coordinate
- **end\_y** (int) End Y coordinate
- **start\_angle** (int) Start angle (?..?)
- **end\_angle** (int) End angle (?..?)
- **radius** (int) Arc radius
- **thickness** (int) Thickness of outline
- **fill** ([Fill](#page-13-0)) Fill type
- **unit** (int) Unit index
- **representation** ([Representation](#page-13-1)) Representation type

#### **\_\_eq\_\_**(*other*)

Compare [Arc](#page-12-4) instances.

#### **\_\_str\_\_**()

Return [Arc](#page-12-4) in KiCAD format.

- **x = None** X coordinate
- **y = None** Y coordinate

```
radius = None
    Arc radius
```
**start\_x = None** Start X coordinate

**start\_y = None** Start Y coordinate

**end\_x = None** End X coordinate

**end\_y = None** End Y coordinate

**start\_angle = None** Start angle

**end\_angle = None** End angle

**thickness = None** Thickness of outline

**fill = None**

Fill type

**bounds** Element boundary.

Type *[Boundary](#page-13-2)*

<span id="page-13-2"></span>**class Boundary**(*x1*, *y1*, *x2*, *y2*) Element/symbol boundary class.

#### Parameters

- $x1(int) X1$  coordinate
- $y1(int) Y1$  coordinate
- $x2$  (int) X2 coordinate
- $y2$  (int) Y2 coordinate

<span id="page-13-0"></span>**class Fill**

Element fill.

#### <span id="page-13-1"></span>**class Representation**

Symbol representation.

**priority**

Element priority.

#### Type int

<span id="page-13-3"></span>**class** pykicadlib.symbol.elements.**Circle**(*x*, *y*, *radius*) Circle with center at x/y and radius.

#### **Parameters**

- $\mathbf{x}$  (int) X coordinate
- $\mathbf{y}$  (int) Y coordinate
- **radius** (int) Circle radius
- <span id="page-14-1"></span>• **thickness** (int) – Thickness of outline
- **fill** ([Fill](#page-13-0)) Fill type
- **unit** (int) Unit index
- **representation** ([Representation](#page-13-1)) Representation type
- **\_\_eq\_\_**(*other*)

Compare [Circle](#page-13-3) instances.

**\_\_str\_\_**()

Return [Circle](#page-13-3) in KiCAD format.

- **x = None** X coordinate
- **y = None** Y coordinate

**radius = None** Circle radius

**thickness = None** Thickness of outline

**fill = None** Fill type

**bounds** Element boundary.

Type *[Boundary](#page-13-2)*

**class Boundary**(*x1*, *y1*, *x2*, *y2*) Element/symbol boundary class.

#### Parameters

- $x1$  (int) X1 coordinate
- $y1(int) Y1$  coordinate
- $x2$  (int) X2 coordinate
- $y2$  (int) Y2 coordinate

**class Fill**

Element fill.

**class Representation**

Symbol representation.

#### **priority**

Element priority.

#### Type int

<span id="page-14-0"></span>**class** pykicadlib.symbol.elements.**Pin**(*x*, *y*, *name*, *number*) Pin at x/y with name/number.

#### Parameters

- $\mathbf{x}$  (int) X coordinate
- $\mathbf{y}$  (int) Y coordinate
- <span id="page-15-0"></span>• **name**  $(str)$  – Pin name
- **number**  $(str)$  Pin number
- **length** (int) Pin length
- **direction** ([Direction](#page-16-0)) Pin direction
- **name\_size** (int) Pin name size
- **number\_size** (int) Pin number size
- **electric** ([Electric](#page-16-1)) Electric type
- **shape** ([Shape](#page-16-2)) Shape type
- **visible** (bool) Visibility
- **unit** (int) Unit index
- **representation** ([Representation](#page-13-1)) Representation type
- **\_\_eq\_\_**(*other*)

Compare [Pin](#page-14-0) instances.

#### **\_\_str\_\_**()

Return [Pin](#page-14-0) in KiCAD format.

- **x = None** X coordinate
- **y = None** Y coordinate
- **name = None** Pin name

**number = None** Pin number

**length = None** Pin length

- **direction = None** Pin direction
- **name\_size = None** Pin name size

**number\_size = None** Pin number size

**electric = None** Electric type

- **shape = None** Shape type
- **visible = None** Visibility

### **priority**

Element priority.

Type int

#### <span id="page-16-4"></span>**bounds**

Element boundary.

Type *[Boundary](#page-13-2)*

**class Boundary**(*x1*, *y1*, *x2*, *y2*)

Element/symbol boundary class.

#### Parameters

- $x1$  (int) X1 coordinate
- $y1$  (int) Y1 coordinate
- $x2$  (int) X2 coordinate
- $y2$  (int) Y2 coordinate

#### <span id="page-16-0"></span>**class Direction**

Pin direction (flipped in opposition to KiCAD documentation).

<span id="page-16-1"></span>**class Electric**

Electric pin type.

#### **class Fill**

Element fill.

#### **class Representation**

Symbol representation.

#### <span id="page-16-2"></span>**class Shape**

Pin shape.

Note: Add 'N' before characters, to create an invisible pin.

#### <span id="page-16-3"></span>**class** pykicadlib.symbol.elements.**Polygon**

Polygon.

#### **Parameters**

- **thickness** (int) Thickness of outline
- **fill** ([Fill](#page-13-0)) Fill type
- **unit** (int) Unit index
- **representation** ([Representation](#page-13-1)) Representation type

#### **\_\_eq\_\_**(*other*)

Compare [Polygon](#page-16-3) instances.

#### **\_\_str\_\_**()

Return [Polygon](#page-16-3) in KiCAD format.

#### **thickness = None** Thickness of outline

**fill = None** Fill type

**points = None** Outline points

**priority**

Element priority.

Type int

#### <span id="page-17-2"></span>**bounds**

Element boundary.

Type *[Boundary](#page-13-2)*

**add**(*point*)

Add point to polygon.

#### Parameters **point** ([Point](#page-17-0)) – Point to add

**remove**(*index*)

Remove element from polygon.

#### **Parameters index**  $(int)$  – Index of point to remove

#### **class Boundary**(*x1*, *y1*, *x2*, *y2*)

Element/symbol boundary class.

#### Parameters

- $x1$  (int) X1 coordinate
- $y1(int) Y1$  coordinate
- $x2$  (int) X2 coordinate
- $y2$  (int) Y2 coordinate

#### **class Fill**

Element fill.

<span id="page-17-0"></span>**class Point**(*x*, *y*) Point helper.

#### Parameters

•  $\mathbf{x}$  (int) – X coordinate

•  $\mathbf{y}$  (int) – Y coordinate

### **class Representation**

Symbol representation.

<span id="page-17-1"></span>**class** pykicadlib.symbol.elements.**Rectangle**(*x1*, *y1*, *x2*, *y2*) Rectangle from x1/y1 to x2/y2.

#### **Parameters**

- $x1(int) X1$  coordinate
- $y1(int) Y1$  coordinate
- $x2$  (int) X2 coordinate
- $y2(int) Y2 coordinate$
- **thickness** (int) Thickness of outline
- **fill** ([Fill](#page-13-0)) Fill type
- $unit (int) Unit index$
- **representation** ([Representation](#page-13-1)) Representation type

**\_\_eq\_\_**(*other*)

Compare [Rectangle](#page-17-1) instances.

<span id="page-18-1"></span>**\_\_str\_\_**()

Return [Rectangle](#page-17-1) in KiCAD format.

**x1 = None** X1 coordinate

**x2 = None** X2 coordinate

- **y1 = None** Y1 coordinate
- **y2 = None** Y2 coordinate

**thickness = None** Thickness of outline

class Boundary  $(x1, y1, x2, y2)$ Element/symbol boundary class.

#### Parameters

- $x1(int) X1$  coordinate
- $y1(int) Y1$  coordinate
- $x2$  (int) X2 coordinate
- $y2(int) Y2 coordinate$

#### **class Fill**

Element fill.

**class Representation** Symbol representation.

#### **fill = None**

Fill type

#### **priority**

Element priority.

Type int

#### **bounds**

Element boundary.

#### Type *[Boundary](#page-13-2)*

<span id="page-18-0"></span>**class** pykicadlib.symbol.elements.**Text**(*x*, *y*, *value*, *size*) Text at x/y with value, size, angle and multiple style options.

New format since 2.4?

#### **Parameters**

- $\mathbf{x}$  (int) X coordinate
- $\mathbf{y}$  (int) Y coordinate
- **value** (str) Text value
- **size** (int) Text size
- **angle** (int) Text angle
- <span id="page-19-1"></span>• **italic** ([Italic](#page-20-0)) – Text italic style
- **bold** ([Bold](#page-19-0)) Text bold style
- **hjustify** ([HJustify](#page-11-1)) Horizontal text justify
- **vjustify** ([VJustify](#page-12-2)) Vertical text justify
- **unit** (int) Unit index
- **representation** ([Representation](#page-13-1)) Representation type

#### **\_\_eq\_\_**(*other*)

Compare [Text](#page-18-0) instances.

**\_\_str\_\_**()

Return [Text](#page-18-0) in KiCAD format.

**x = None**

X coordinate

**y = None** Y coordinate

**value = None** Text value

**size = None** Text size

**angle = None** Text angle

**italic = None** Text italic style

**bold = None** Text bold style

**hjustify = None** Horizontal text justify

### **vjustify = None**

Vertical text justify

#### **bounds**

Element boundary.

#### Type *[Boundary](#page-13-2)*

#### <span id="page-19-0"></span>**class Bold**

Text element bold.

#### **class Boundary**(*x1*, *y1*, *x2*, *y2*) Element/symbol boundary class.

#### Parameters

- $x1$  (int) X1 coordinate
- $y1(int) Y1$  coordinate
- $x2$  (int) X2 coordinate
- $y2$  (int) Y2 coordinate

<span id="page-20-1"></span>**class Fill** Element fill.

**class HJustify** Field horizontal justify.

<span id="page-20-0"></span>**class Italic** Text element italic.

**class Representation** Symbol representation.

**class VJustify** Field vertical justify.

**priority** Element priority.

Type int

**Helper**

## <span id="page-22-0"></span>CHAPTER 2

KiCAD footprints

## CHAPTER 3

Indices and tables

- <span id="page-24-0"></span>• genindex
- modindex
- search

Python Module Index

<span id="page-26-0"></span>p

pykicadlib.symbol.types, [3](#page-6-2)

### Index

### <span id="page-28-0"></span>Symbols

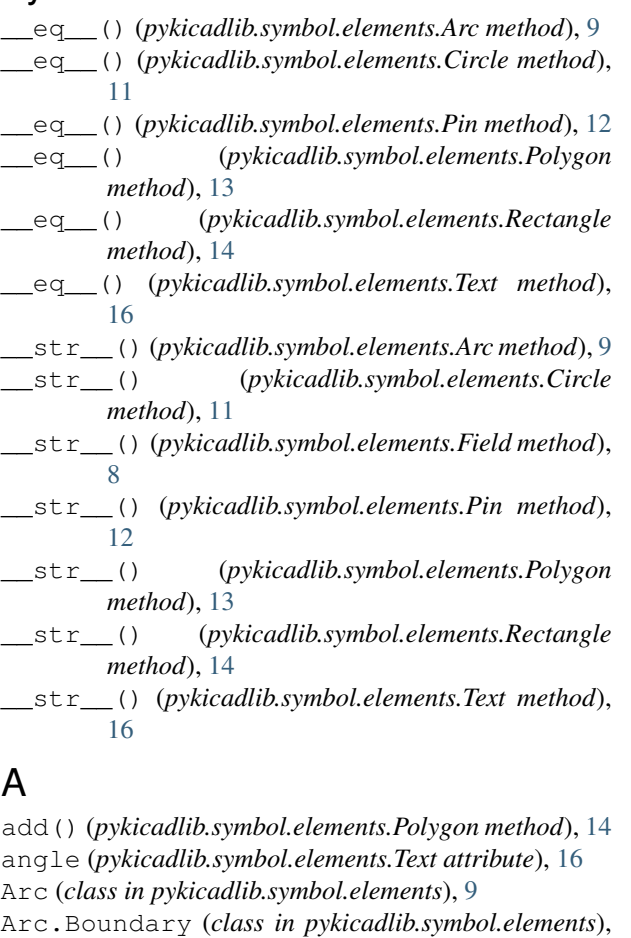

[10](#page-13-4) Arc.Fill (*class in pykicadlib.symbol.elements*), [10](#page-13-4)

Arc.Representation (*class in pykicadlib.symbol.elements*), [10](#page-13-4)

### B

background (*pykicadlib.symbol.types.Fill attribute*), [5](#page-8-0) bidirectional (*pykicadlib.symbol.types.Electric attribute*), [4](#page-7-1)

Bold (*class in pykicadlib.symbol.types*), [3](#page-6-3) bold (*pykicadlib.symbol.elements.Text attribute*), [16](#page-19-1) bold (*pykicadlib.symbol.types.Style attribute*), [6](#page-9-0) both (*pykicadlib.symbol.types.Representation attribute*), [6](#page-9-0) bottom (*pykicadlib.symbol.types.VJustify attribute*), [7](#page-10-1) bounds (*pykicadlib.symbol.elements.Arc attribute*), [10](#page-13-4) bounds (*pykicadlib.symbol.elements.Circle attribute*), [11](#page-14-1) bounds (*pykicadlib.symbol.elements.Pin attribute*), [12](#page-15-0) bounds (*pykicadlib.symbol.elements.Polygon attribute*), [13](#page-16-4) bounds (*pykicadlib.symbol.elements.Rectangle attribute*), [15](#page-18-1) bounds (*pykicadlib.symbol.elements.Text attribute*), [16](#page-19-1)

### C

```
center (pykicadlib.symbol.types.HJustify attribute), 5
center (pykicadlib.symbol.types.VJustify attribute), 7
Circle (class in pykicadlib.symbol.elements), 10
Circle.Boundary (class in pyki-
        cadlib.symbol.elements), 11
Circle.Fill (class in pykicadlib.symbol.elements),
        11
Circle.Representation (class in pyki-
        cadlib.symbol.elements), 11
clock (pykicadlib.symbol.types.Shape attribute), 6
clock_low (pykicadlib.symbol.types.Shape attribute),
        6
```
### $\mathsf{D}$

Direction (*class in pykicadlib.symbol.types*), [3](#page-6-3) direction (*pykicadlib.symbol.elements.Pin attribute*), [12](#page-15-0) document (*pykicadlib.symbol.types.Field attribute*), [4](#page-7-1) down (*pykicadlib.symbol.types.Direction attribute*), [3](#page-6-3)

### E

Electric (*class in pykicadlib.symbol.types*), [4](#page-7-1)

electric (*pykicadlib.symbol.elements.Pin attribute*), [12](#page-15-0)

end\_angle (*pykicadlib.symbol.elements.Arc attribute*), [10](#page-13-4)

end\_x (*pykicadlib.symbol.elements.Arc attribute*), [10](#page-13-4) end\_y (*pykicadlib.symbol.elements.Arc attribute*), [10](#page-13-4)

### F

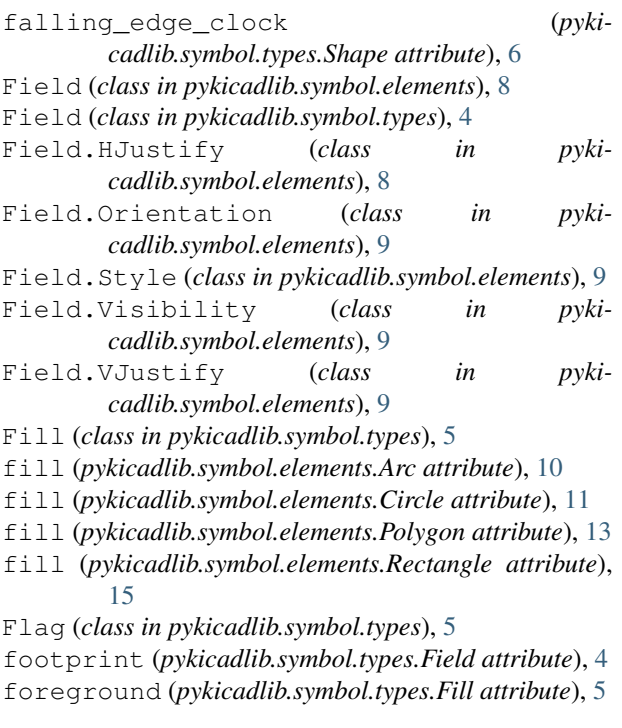

### H

HJustify (*class in pykicadlib.symbol.types*), [5](#page-8-0) hjustify (*pykicadlib.symbol.elements.Field attribute*), [8](#page-11-2) hjustify (*pykicadlib.symbol.elements.Text attribute*), [16](#page-19-1) horizontal (*pykicadlib.symbol.types.Orientation attribute*), [5](#page-8-0) I input (*pykicadlib.symbol.types.Electric attribute*), [4](#page-7-1) input\_low (*pykicadlib.symbol.types.Shape attribute*), [6](#page-9-0) inverted (*pykicadlib.symbol.types.Shape attribute*), [6](#page-9-0) inverted\_clock (*pykicadlib.symbol.types.Shape attribute*), [6](#page-9-0) invisible (*pykicadlib.symbol.types.Shape attribute*), [6](#page-9-0) invisible (*pykicadlib.symbol.types.Visibility attribute*), [7](#page-10-1)

Italic (*class in pykicadlib.symbol.types*), [5](#page-8-0)

italic (*pykicadlib.symbol.elements.Text attribute*), [16](#page-19-1)

italic (*pykicadlib.symbol.types.Style attribute*), [6](#page-9-0)

(*pykicadlib.symbol.types.Style attribute*), [6](#page-9-0)

### L

left (*pykicadlib.symbol.types.Direction attribute*), [3](#page-6-3) left (*pykicadlib.symbol.types.HJustify attribute*), [5](#page-8-0) length (*pykicadlib.symbol.elements.Pin attribute*), [12](#page-15-0) line (*pykicadlib.symbol.types.Shape attribute*), [6](#page-9-0) locked (*pykicadlib.symbol.types.Units attribute*), [7](#page-10-1)

### M

```
manufacturer (pykicadlib.symbol.types.Field at-
         tribute), 4
model (pykicadlib.symbol.types.Field attribute), 4
morgan (pykicadlib.symbol.types.Representation at-
         tribute), 6
```
### N

name (*pykicadlib.symbol.elements.Pin attribute*), [12](#page-15-0) name (*pykicadlib.symbol.types.Field attribute*), [4](#page-7-1) name\_size (*pykicadlib.symbol.elements.Pin attribute*), [12](#page-15-0) no (*pykicadlib.symbol.types.Visible attribute*), [7](#page-10-1) non\_logic (*pykicadlib.symbol.types.Shape attribute*), [6](#page-9-0) none (*pykicadlib.symbol.types.Fill attribute*), [5](#page-8-0) none (*pykicadlib.symbol.types.Style attribute*), [6](#page-9-0) normal (*pykicadlib.symbol.types.Flag attribute*), [5](#page-8-0) normal (*pykicadlib.symbol.types.Representation attribute*), [6](#page-9-0) not\_connected (*pykicadlib.symbol.types.Electric attribute*), [4](#page-7-1) number (*pykicadlib.symbol.elements.Pin attribute*), [12](#page-15-0) number\_size (*pykicadlib.symbol.elements.Pin attribute*), [12](#page-15-0) O off (*pykicadlib.symbol.types.Bold attribute*), [3](#page-6-3)

off (*pykicadlib.symbol.types.Italic attribute*), [5](#page-8-0)

on (*pykicadlib.symbol.types.Bold attribute*), [3](#page-6-3)

on (*pykicadlib.symbol.types.Italic attribute*), [5](#page-8-0)

open\_collector (*pykicadlib.symbol.types.Electric attribute*), [4](#page-7-1)

open\_emitter (*pykicadlib.symbol.types.Electric attribute*), [4](#page-7-1)

Orientation (*class in pykicadlib.symbol.types*), [5](#page-8-0)

orientation (*pykicadlib.symbol.elements.Field attribute*), [8](#page-11-2)

output (*pykicadlib.symbol.types.Electric attribute*), [4](#page-7-1)

```
output_low (pykicadlib.symbol.types.Shape attribute),
         6
```
### P

passive (*pykicadlib.symbol.types.Electric attribute*), [4](#page-7-1)

Pin (*class in pykicadlib.symbol.elements*), [11](#page-14-1) Pin.Boundary (*class in pykicadlib.symbol.elements*), [13](#page-16-4) Pin.Direction (*class in pykicadlib.symbol.elements*), [13](#page-16-4) Pin.Electric (*class in pykicadlib.symbol.elements*), [13](#page-16-4) Pin.Fill (*class in pykicadlib.symbol.elements*), [13](#page-16-4) Pin.Representation (*class in pykicadlib.symbol.elements*), [13](#page-16-4) Pin.Shape (*class in pykicadlib.symbol.elements*), [13](#page-16-4) points (*pykicadlib.symbol.elements.Polygon attribute*), [13](#page-16-4) Polygon (*class in pykicadlib.symbol.elements*), [13](#page-16-4) Polygon.Boundary (*class in pykicadlib.symbol.elements*), [14](#page-17-2) Polygon.Fill (*class in pykicadlib.symbol.elements*), [14](#page-17-2) Polygon.Point (*class in pykicadlib.symbol.elements*), [14](#page-17-2) Polygon.Representation (*class in pykicadlib.symbol.elements*), [14](#page-17-2) power (*pykicadlib.symbol.types.Field attribute*), [4](#page-7-1) power (*pykicadlib.symbol.types.Flag attribute*), [5](#page-8-0) power\_input (*pykicadlib.symbol.types.Electric attribute*), [4](#page-7-1) power\_output (*pykicadlib.symbol.types.Electric attribute*), [4](#page-7-1) priority (*pykicadlib.symbol.elements.Arc attribute*), [10](#page-13-4) priority (*pykicadlib.symbol.elements.Circle attribute*), [11](#page-14-1) priority (*pykicadlib.symbol.elements.Pin attribute*), [12](#page-15-0) priority (*pykicadlib.symbol.elements.Polygon attribute*), [13](#page-16-4) priority (*pykicadlib.symbol.elements.Rectangle attribute*), [15](#page-18-1) priority (*pykicadlib.symbol.elements.Text attribute*), [17](#page-20-1) pykicadlib.symbol.types (*module*), [3](#page-6-3) R radius (*pykicadlib.symbol.elements.Arc attribute*), [9](#page-12-5) radius (*pykicadlib.symbol.elements.Circle attribute*), [11](#page-14-1) Rectangle (*class in pykicadlib.symbol.elements*), [14](#page-17-2) Rectangle.Boundary (*class in pykicadlib.symbol.elements*), [15](#page-18-1) Rectangle.Fill (*class in pykicadlib.symbol.elements*), [15](#page-18-1) Rectangle.Representation (*class in pykicadlib.symbol.elements*), [15](#page-18-1) T

reference (*pykicadlib.symbol.types.Field attribute*), [5](#page-8-0)

remove() (*pykicadlib.symbol.elements.Polygon method*), [14](#page-17-2)

Representation (*class in pykicadlib.symbol.types*), [3,](#page-6-3) [6](#page-9-0)

right (*pykicadlib.symbol.types.Direction attribute*), [4](#page-7-1) right (*pykicadlib.symbol.types.HJustify attribute*), [5](#page-8-0)

### S

Shape (*class in pykicadlib.symbol.types*), [6](#page-9-0) shape (*pykicadlib.symbol.elements.Pin attribute*), [12](#page-15-0) size (*pykicadlib.symbol.elements.Field attribute*), [8](#page-11-2) size (*pykicadlib.symbol.elements.Text attribute*), [16](#page-19-1) start\_angle (*pykicadlib.symbol.elements.Arc attribute*), [10](#page-13-4) start\_x (*pykicadlib.symbol.elements.Arc attribute*), [10](#page-13-4) start\_y (*pykicadlib.symbol.elements.Arc attribute*), [10](#page-13-4) Style (*class in pykicadlib.symbol.types*), [6](#page-9-0) style (*pykicadlib.symbol.elements.Field attribute*), [8](#page-11-2) swappable (*pykicadlib.symbol.types.Units attribute*), [7](#page-10-1)

temperature (*pykicadlib.symbol.types.Field attribute*), [5](#page-8-0) Text (*class in pykicadlib.symbol.elements*), [15](#page-18-1) Text.Bold (*class in pykicadlib.symbol.elements*), [16](#page-19-1) Text.Boundary (*class in pykicadlib.symbol.elements*), [16](#page-19-1) Text.Fill (*class in pykicadlib.symbol.elements*), [16](#page-19-1) Text.HJustify (*class in pykicadlib.symbol.elements*), [17](#page-20-1) Text.Italic (*class in pykicadlib.symbol.elements*), [17](#page-20-1) Text.Representation (*class in pykicadlib.symbol.elements*), [17](#page-20-1) Text.VJustify (*class in pykicadlib.symbol.elements*), [17](#page-20-1) thickness (*pykicadlib.symbol.elements.Arc attribute*), [10](#page-13-4) thickness (*pykicadlib.symbol.elements.Circle attribute*), [11](#page-14-1) thickness (*pykicadlib.symbol.elements.Polygon attribute*), [13](#page-16-4) thickness (*pykicadlib.symbol.elements.Rectangle attribute*), [15](#page-18-1) tolerance (*pykicadlib.symbol.types.Field attribute*), [5](#page-8-0) top (*pykicadlib.symbol.types.VJustify attribute*), [7](#page-10-1) tristate (*pykicadlib.symbol.types.Electric attribute*), [4](#page-7-1) Type (*pykicadlib.symbol.elements.Field attribute*), [9](#page-12-5) type (*pykicadlib.symbol.elements.Field attribute*), [8](#page-11-2) U

Units (*class in pykicadlib.symbol.types*), [7](#page-10-1)

unspecified (*pykicadlib.symbol.types.Electric attribute*), [4](#page-7-1) up (*pykicadlib.symbol.types.Direction attribute*), [4](#page-7-1)

### $\mathsf{V}$

value (*pykicadlib.symbol.elements.Field attribute*), [8](#page-11-2) value (*pykicadlib.symbol.elements.Text attribute*), [16](#page-19-1) value (*pykicadlib.symbol.types.Field attribute*), [5](#page-8-0) vertical (*pykicadlib.symbol.types.Orientation attribute*), [6](#page-9-0) Visibility (*class in pykicadlib.symbol.types*), [7](#page-10-1) visibility (*pykicadlib.symbol.elements.Field attribute*), [8](#page-11-2) Visible (*class in pykicadlib.symbol.types*), [7](#page-10-1) visible (*pykicadlib.symbol.elements.Pin attribute*), [12](#page-15-0) visible (*pykicadlib.symbol.types.Visibility attribute*), [7](#page-10-1) VJustify (*class in pykicadlib.symbol.types*), [7](#page-10-1) vjustify (*pykicadlib.symbol.elements.Field attribute*), [8](#page-11-2) vjustify (*pykicadlib.symbol.elements.Text attribute*), [16](#page-19-1) voltage (*pykicadlib.symbol.types.Field attribute*), [5](#page-8-0)

## X

- x (*pykicadlib.symbol.elements.Arc attribute*), [9](#page-12-5)
- x (*pykicadlib.symbol.elements.Circle attribute*), [11](#page-14-1)
- x (*pykicadlib.symbol.elements.Field attribute*), [8](#page-11-2)
- x (*pykicadlib.symbol.elements.Pin attribute*), [12](#page-15-0)
- x (*pykicadlib.symbol.elements.Text attribute*), [16](#page-19-1)
- x1 (*pykicadlib.symbol.elements.Rectangle attribute*), [15](#page-18-1)
- x2 (*pykicadlib.symbol.elements.Rectangle attribute*), [15](#page-18-1)

### Y

- y (*pykicadlib.symbol.elements.Arc attribute*), [9](#page-12-5)
- y (*pykicadlib.symbol.elements.Circle attribute*), [11](#page-14-1)
- y (*pykicadlib.symbol.elements.Field attribute*), [8](#page-11-2)
- y (*pykicadlib.symbol.elements.Pin attribute*), [12](#page-15-0)
- y (*pykicadlib.symbol.elements.Text attribute*), [16](#page-19-1)
- y1 (*pykicadlib.symbol.elements.Rectangle attribute*), [15](#page-18-1)
- y2 (*pykicadlib.symbol.elements.Rectangle attribute*), [15](#page-18-1)
- yes (*pykicadlib.symbol.types.Visible attribute*), [7](#page-10-1)